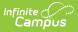

# Kentucky Gifted & Talented [.2211 -.2315]

Last Modified on 05/26/2023 1:34 pm CDT

Tool and Calendar Rights | Add a Gifted & Talented Record | Print Gifted & Talented Records | **Documents and Forms** 

**Classic View:** Student Information > Program Participation > Gifted & Talented

Search Terms: Gifted and Talented

The Gifted & Talented Tool displays information on a student's gifted/talented determination and services.

Gifted and Talented records are read-only for Kentucky State Edition users.

| Gifted & Talented ☆<br>Student Information > Federal Programs > Gifted & Talented |               |                 |                     |                                          |                 |
|-----------------------------------------------------------------------------------|---------------|-----------------|---------------------|------------------------------------------|-----------------|
| + Add Gifte                                                                       | ed & Talented | 🚍 Print All     |                     |                                          |                 |
| KY Gifted & Ta                                                                    | lented Editor |                 |                     |                                          |                 |
| Start Date                                                                        | End Date      | Year Identified | Category            | District Ownership                       | Original Record |
| 01/05/2015                                                                        | 05/25/2016    | 2015            | Primary Talent Pool | JEFFERSON COUNTY<br>PUBLIC SCHOOLS (275) | x               |

Gifted and Talented Tool

# **Tool and Calendar Rights**

**Classic Path:** System Administration > User Security > Users > Tool Rights, Calendar Rights

In order to view a student's Gifted and Talented records, users must have at least R(ead) tool rights to the Gifted and Talented tool and at least read-only calendar rights for the calendar(s) selected on the Campus toolbar. Users must have at least **W**(rite) tool rights in order modify existing records.

| Tool Rights                                                                                                    | Calendar Rights                                                                                                |                                                         |
|----------------------------------------------------------------------------------------------------|----------------------------------------------------------------------------------------------------|---------------------------------------------------------|
| Program Participation         Program Participation         Program Paris         Program | User Account User Groups Tool Rights<br>New Save Delete<br>Rights Editor<br>Name<br>17-18 Atherton High School | Calendar Rights     Access Log       School Year Rights |

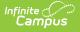

# Add a Gifted & Talented Record

If a student has been determined to be Gifted & Talented or Primary Talent Pool and will receive services, a record may be created and tracked on the Gifted & Talented tab.

| Gifted & Talented Do                                         | ocuments                          |                                       |                 |
|--------------------------------------------------------------|-----------------------------------|---------------------------------------|-----------------|
| Add Gifted & Talented                                        | 🕒 Save 😣 Delete 🧯                 | Print All 🕹 Documents                 |                 |
| KY Gifted & Talented Editor<br>Start Date End Date           | Year Identified Category          | District Ownership                    | Original Record |
| Gifted & Talented Status<br>*Gifted Category                 |                                   | *Year Identified *Start Date          | End Date        |
| 02: General Intellectual Ability Gifted Declined Services    | Ť                                 | 2018 05/23/2018 Gifted Underachieving |                 |
| Service Delivery Options:<br>(At least 2 Service Delivery Op | tion checkboxes must be selected) |                                       |                 |

Add a New Gifted and Talented Record

To add a new Gifted & Talented record:

- 1. Click the **Add Gifted & Talented** icon from the action bar. The Gifted & Talented editor will appear.
- 2. Select the **Gifted Category** from the dropdown list.

Options in this field apply to students in grades 4-12, with the exception of code "12: Primary Talent Pool," which applies only to K-3 grades.

- 3. Verify the default year displayed in the Year Identified field.
- 4. Enter the **Start Date** of the gifted/talented record.
- 5. Mark the Gifted Declined Services or Gifted Underachieving boxes, if applicable.
- 6. Select at least two Service Delivery Options.
- 7. Select at least three Evidence options. Evidence options vary, based on the selected Gifted Category.
- 8. Click the **Save** icon when finished.

The **District Ownership** column indicates the district name and district number of the district who owns and manages the student's Gifted and Talented record.

• **State Edition Users**: A full resync of District Edition records will populate the District Ownership column with the name and district number associated with the record. Modifications made to the record in the District Edition will sync to the State Edition and update this column accordingly.

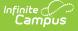

If the student was enrolled in the district as of the Gifted and Talented Start Date, the **Original Record** column will indicate this by a checkmark.

• **State Edition Users** : A full resync of District Edition records will populate this column accordingly.

## **General Gifted & Talented Fields**

The general fields of the Gifted & Talented Status editor are defined as follows:

| Gifted & Talented Status                   |                            |             |
|--------------------------------------------|----------------------------|-------------|
| *Gifted Category                           | *Year Identified *Start Da | te End Date |
| 01: Creative or Divergent Thinking Ability | 2018 02/01/20              | 18          |
| Gifted Declined Services                   | Gifted Underachieving      |             |

#### Gifted and Talented Fields

| Field                                                                                                    | Definition                                                                                                    |  |
|----------------------------------------------------------------------------------------------------|----------------------------------------------------------------------------------------------------|--|
| Gifted<br>Category                                                                                                    | Gifted/talented category with which student has been identified:<br>• 01: Creative or Divergent Thinking<br>• 02: General Intellectual Ability<br>• 03: Psychosocial or Leadership Abilities<br>• 04: Specific Academic Aptitude - Language Arts<br>• 05: Specific Academic Aptitude - Math<br>• 06: Specific Academic Aptitude - Science<br>• 07: Specific Academic Aptitude - Social Studies<br>• 08: Visual or Performing Arts Ability - Art<br>• 09: Visual or Performing Arts Ability - Dance<br>• 10: Visual or Performing Arts Ability - Drama<br>• 11: Visual or Performing Arts Ability - Music<br>• 12: Primary Talent Pool<br>When a code is selected from this field, a set of related Evidence<br>checkboxes will appear at the bottom of the editor. |  |
| Year IdentifiedIndicates the end year of the school year in which the student was identified<br>gifted/talented for the selected Gifted Category. This year is defaulted to<br>last year of the current calendar (for 2010-11 school year, the year will r<br>2011).Users must enter a 4 digit number in order to save. |                                                                                                    |  |
| Start Date                                                                                                    | Indicates the first day on which a student began the gifted/talented service related to the identified Gifted Category.                                                                                                    |  |

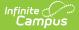

| Field                       | Definition                                                                                                    |
|-----------------------------|----------------------------------------------------------------------------------------------------|
| End Date                    | Indicates the last day of the gifted/talented service related to the identified Gifted Category.                                                                                                    |
| Gifted Declined<br>Services | Indicates the student was identified as gifted and talented, but that the student<br>or his/her guardian declined gifted/talented services.                                                                                                    |
| Gifted<br>Underachieving    | Indicates if student is considered to be gifted/talented, but underachieving.<br>Students are said to be underachieving if they have developed a significant gap<br>between potential ability and demonstrated achievement to a degree that<br>there is an overall diminished ability to achieve at the expected level of ability.<br>Primary talent pool students or high potential learners working below their<br>current primary level are considered underachievers. Students in grades 4-12<br>working at or below their grade level in any or all areas of identification are<br>considered underachievers. |

## **Service Delivery Options**

The fields in the Service Delivery Options section of the Gifted & Talented Status editor are defined as follows:

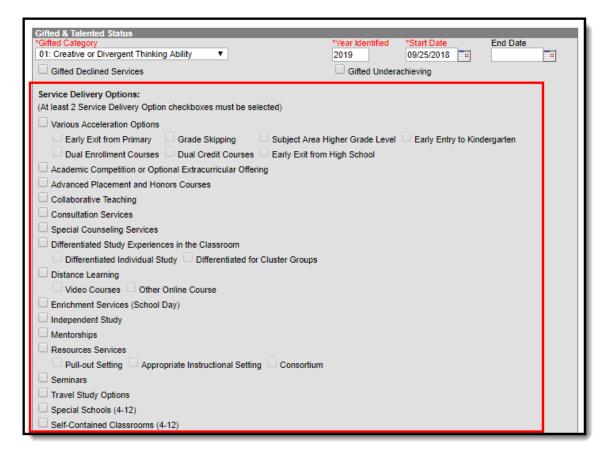

Service Delivery Options

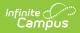

| Field                                                                 | Definition                                                                                                    |
|-----------------------------------------------------------------------|----------------------------------------------------------------------------------------------------|
| Various<br>Acceleration<br>Options                                    | <ul> <li>Indicates if student's advancement is prior to the prescribed time, based on early mastery:</li> <li>Early exit from Primary - Indicates the student exited the primary program before defined end date.</li> <li>Dual Enrollment Courses - Courses for which the student is enrolled in both high school and college but may or may not receive high school credit. Does not include AP or IB.</li> <li>Grade Skipping - Student skipped a grade level.</li> <li>Dual Credit Courses - Courses for which the student is eligible for both high school and college credit and receives credit at both.</li> <li>Subject Area Higher Grade Level - Content/curriculum in one or more subject areas from a higher grade level.</li> <li>Early Exit from High School - Indicates student completed requirements for graduation before defined end date.</li> <li>Early Entry to Kindergarten - Indicates the student entered Kindergarten at an early age.</li> </ul> |
| Academic<br>Competition or<br>Optional<br>Extracurricular<br>Offering | Indicates if the student participates in academic competitions or optional extracurricular activities.                                                                                                    |
| Advanced<br>Placement and<br>Honors<br>Courses                        | Indicates if student is scheduled into AP (Advanced Placement) or honors course(s).                                                                                                    |
| Collaboration<br>Teaching                                             | Indicates if student participates in a collaborative learning environment.                                                                                                    |
| Consultation<br>Services                                              | Indicates the student has a service delivery option of Consultation Services.                                                                                                    |
| Special<br>Counseling<br>Services                                     | Indicates if student is participating in special counseling services.                                                                                                    |
| Differentiated<br>study<br>experiences in<br>the classroom            | <ul> <li>Indicates if student is participating in educational experiences that extend, replace or supplement learning beyond the standard curriculum:</li> <li>Differentiated individual study - Student is participating in one or more options for individual study.</li> <li>Differentiated for Cluster Groups - A group usually consisting of four or more identified students placed in a heterogeneous classroom or other instructional setting with a teacher trained in the appropriate instruction of special needs students, specifically gifted and talented, for the purpose of receiving a differentiated educational experience matched to the student's needs/interests and ability.</li> </ul>                                                                                                    |

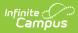

| Field                                   | Definition                                                                                                    |
|-----------------------------------------|----------------------------------------------------------------------------------------------------|
| Distance<br>Learning                    | <ul> <li>Indicates if student is participating in learning opportunities offered through the use of computer technology, satellite transmission or optical fiber transmission:</li> <li>Video courses - Student is taking a video course.</li> <li>Other online courses - Student is taking an online course.</li> </ul>                                                                                                    |
| Enrichment<br>services<br>(school day)  | Indicates if student is being exposed to new ideas, skills and concepts that<br>extend beyond the regular curriculum, such as an extension of the regular<br>curriculum that goes more broadly and deeply into what has been introduced.<br>This includes concept development that explores more fully the meaning and<br>implications introduced in the regular curriculum.                                                                                                    |
| Independent<br>study                    | Indicates if student is participating in self-directed course or study of a selected topic under the supervision of a teacher or the auspices of a university.                                                                                                    |
| Mentorships                             | Indicates if student is participating in specialized studies, such as an internship, with an adult mentor in the community and under the direction of an educator knowledgeable in gifted education.                                                                                                    |
| Resources<br>services                   | <ul> <li>Indicates if student is receiving a service delivery option that uses one or more of the following services:</li> <li>Pull-out setting - A service delivery option that is provided in a pull-out classroom or other appropriate instructional setting.</li> <li>Appropriate instructional setting - A service delivery option that is designed for accelerated content, special interest groups, process skills, development or a combination of these items.</li> <li>Consortium - A service delivery option that entails a part-time grouping of students with gifted characteristics based on the interests, needs and abilities of the students.</li> </ul> |
| Seminars                                | Indicates if student is participating in discussion-based sessions on specific topics that focus on advanced content and high-level process skills.                                                                                                    |
| Travel study options                    | Indicates if student is involved in academically based travel that may result in high school or university course credit.                                                                                                    |
| Special<br>schools (4-12)               | Indicates if student is attending a specialized school designed to serve gifted<br>students in grades 4-12 in specific academic areas (such as a science and<br>mathematics school), or is developing specific areas of giftedness such as visual<br>and performing arts.                                                                                                    |
| Self-contained<br>classrooms (4-<br>12) | Indicates if student attends a self-contained classroom with students who share<br>similar academic requirements. For example, all the gifted children in a school<br>or school district will be contained in the same classroom.                                                                                                    |

## **Visual or Performing Arts Ability**

This section indicates the type of musical talent a student has.

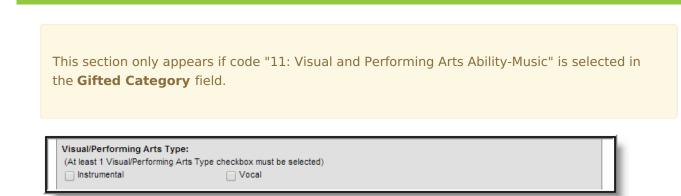

Image 4: Visual/Performing Arts Options

Infinite Campus

| Field        | Definition                                                          |  |
|--------------|---------------------------------------------------------------------|--|
| Instrumental | Indicates student is gifted/talented in instrumental music methods. |  |
| Vocal        | Indicates student is gifted/talented in vocal music methods.        |  |

## **Gifted/Talented Evidence**

This section contains a list of the evidence options supporting a student's gifted/talented determination. The display of these options depends on the code selected in the **Gifted Category** field.

## **Creative or Divergent Thinker Evidence**

| Creative or Divergent Thinker Evidence:                        |                                                     |
|----------------------------------------------------------------|-----------------------------------------------------|
| (At least 3 Evidences unless student is identified under the M | ilitary Compact)                                    |
| Anecdotal Observation                                          | Behavioral Checklists Specific to Creative Behavior |
| Checklist Inventories (Underachieving or Disadvantaged)        | Collection of Evidence from Portfolios              |
| Continuous Progress Data                                       | Creative Work Samples                               |
| Formal Assessment Measures                                     | Informal Assessment Measures                        |
| Nominations-Peer                                               | Nominations-Self or Petition                        |
| Primary Review Committee Recommendation                        | Referrals/Recommendations-Parent                    |
| Referrals/Recommendations-Teacher                              | Student Awards or Critiques                         |
| Special Considerations                                         | Military Compact                                    |

The following options appear when the "01: Creative or Divergent Thinking" code is selected from the **Gifted Category** field.

- Anecdotal Observation
- Checklist Inventories (underachieving or disadvantaged)
- Continuous Progress Data
- Formal Assessment Measures
- Nominations Peer
- Primary review committee recommendation
- Referrals/Recommendations Teacher
- Behavioral checklists specific to creative behavior
- Collection of evidence from portfolios

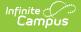

- Creative work samples
- Informal assessment measures

When this box is checked, the **Formal Assessment Measure** dropdown list will appear at the bottom of the editor. The method used to make a gifted/talented determination should be selected from the **Formal Assessment Measure** field.

#### • Nominations – self or petition

- Referrals/Recommendations Parent
- Student Awards or Critiques
- Special Considerations

### **General Intellectual Ability Evidence**

| General Intellectual Ability Evidence:<br>(At least 3 Evidences unless student is identified under the M | ilitary Compact)                                  |
|----------------------------------------------------------------------------------------------------|---------------------------------------------------|
| Anecdotal Records                                                                                        | Behavioral Checklist Inventories                  |
| Checklist Inventories (Underachieving or Disadvantaged)                                                  | Collection of Evidence from Portfolios            |
| Continuous Progress Data                                                                                 | High Performance on Intellectual Assessment       |
| Informal Assessment                                                                                      | Nominations-Peer                                  |
| Nominations-Self or Petition                                                                             | Observation of Applied Advanced Reasoning Ability |
| Primary Review Committee Recommendation                                                                  | Referrals/Recommendation-Parent                   |
| Referrals/Recommendation-Teacher                                                                         | Student Awards or Critiques                       |
| 9th Stanine on Comp. Test of Intellectual Ability                                                        | Local Norms                                       |
|                                                                                                    | Military Compact                                  |
|                                                                                                    | Special Considerations                            |

The following options appear when the "02: General Intellectual Ability" code is selected from the **Gifted Category** field.

- Anecdotal Records
- Checklist inventories (underachieving or disadvantaged)
- Continuous progress data
- Information assessment
- Nominations Self or petition
- Primary review committee recommendation
- Referrals/Recommendation Teacher
- 9th stanine on comp. test of intellectual ability

When this box is checked, the **Intellectual Ability Test** dropdown list will appear at the bottom of the editor. The type of test used to make a gifted/talented determination should be selected from the **Intellectual Ability Test** field.

- Behavioral checklist inventories
- Collection of evidence from portfolios
- High performance on intellectual assessment
- Nominations Peer

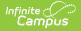

- Observation of applied advanced reasoning ability
- Referrals/Recommendations Parent
- Student Awards or Critiques
- Local Norms
- Military Compact
- Special Considerations

### **Psychosocial or Leadership Abilities Evidence**

| Psychosocial & Leadership Skills Evidence:<br>(At least 3 Evidences unless student is identified under the Military Compact) |                                                                                   |
|----------------------------------------------------------------------------------------------------|-----------------------------------------------------------------------------------|
| Behavioral Observations                                                                                                    | Checklist Inventories                                                             |
| Checklist Inventories (Underachieving or Disadvantaged)                                                                      | Collection of Evidence from Portfolios                                            |
| Continuous Progress Data                                                                                                    | Documentation of Student Leadership in Community, Class, and Student Organization |
| Nominations-Peer                                                                                                    | Informal Testing                                                                  |
| Primary Review Committee                                                                                                    | Nominations-Self or Petition                                                      |
| Referrals/Recommendations-Teacher                                                                                            | Referrals/Recommendations-Parent                                                  |
| Student Awards or Critiques                                                                                                  | Sociograms                                                                        |
| Formal Testing                                                                                                    | Military Compact                                                                  |
| Specify Other Test                                                                                                    |                                                                                   |
| Special Considerations                                                                                                    |                                                                                   |

The following options appear when the "03: Psychosocial or Leadership Abilities" code is selected from the **Gifted Category** field.

- Behavioral Observations
- Checklist Inventories
- Checklist inventories (underachieving or disadvantaged)
- Continuous progress data
- Documentation of Student Leadership in Community, Class, and Student Organization
- Nominations Peer
- Informal testing
- Primary Review Committee
- Nominations Self or Petition
- Referrals/Recommendations- Teacher
- Referrals/Recommendations-Parent
- Student Awards or Critiques
- Sociograms
- Formal Testing
- Military Compact
- Special Considerations

### **Specific Academic Aptitude Evidence**

| Campus                                                                                                    |                                                  |
|----------------------------------------------------------------------------------------------------|--------------------------------------------------|
|                                                                                                    |                                                  |
| Specific Academic Aptitude Evidence:<br>(At least 3 Evidences unless student is identified under the Military Compact | )                                                |
| Anecdotal Records                                                                                                    | Checklist Inventories                            |
| Checklist Inventories (Underachieving or Disadvantaged)                                                               | Collection of Evidence from Portfolios           |
| Uvithin the 9th Stanine on One Subject Test Score of an Achievement Test                                              | t Continuous Progress Data                       |
| Formal Testing Data                                                                                                   | High performance on Test of Academic Achievement |
| Informal Assessments                                                                                                  | Nominations-Peer                                 |
| Nominations-Self or Petition                                                                                          | Off-level Testing                                |
| Portfolio of High Academic Performance                                                                                | Primary Review Committee                         |
| Referrals/Recommendations-Parent                                                                                      | Referrals/Recommendations-Teacher                |
| Student Awards or Critiques                                                                                           | Student Progress Data                            |
| Special Considerations                                                                                                | Local Norms                                      |
|                                                                                                    | Military Compact                                 |

The following options appear when any of the following codes are selected from the **Gifted Category** field: "04: Specific Academic Aptitude - Language Arts," "05: Specific Academic Aptitude - Math," "06: Specific Academic Aptitude - Science," or "07: Specific Academic Aptitude - Social Studies."

- Anecdotal Records
- Checklist inventories (underachieving or disadvantaged)
- Within the ninth stanine on one subject test score of a achievement test

When this box is checked, the **Achievement Test** dropdown list will appear at the bottom of the editor. The type of test used to make a gifted/talented determination should be selected from the **Achievement Test** field.

- Formal testing data
- Informal assessments
- Nominations Self or Petition
- Portfolio of High Academic Performance
- Referrals/Recommendations Parent
- Student awards or critiques
- Special Considerations
- Checklist inventories
- Collection of evidence from portfolios
- Continuous Progress Data
- High Performance on test of academic achievement
- Nominations Peer
- Off-Level Testing
- Primary review committee
- Referrals/Recommendations Teacher
- Student Progress Data
- Local Norms
- Military Compact

## **Visual Performing Arts Evidence**

The following options appear when any of the following codes are selected from the **Gifted** 

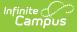

**Category** field: "08: Specific Academic Aptitude - Art," "09: Visual or Performing Arts Ability - Dance," "10: Specific Academic Aptitude - Visual or Performing Arts Ability - Drama," or "11: Visual or Performing Arts Ability - Music."

| Visual/Performing Arts Evidence:                                               |                                                             |  |  |  |  |  |
|--------------------------------------------------------------------------------|-------------------------------------------------------------|--|--|--|--|--|
| (At least 3 Evidences unless student is identified under the Military Compact) |                                                             |  |  |  |  |  |
| Auditions                                                                      | Awards or Critiques of Performance                          |  |  |  |  |  |
| Checklist of Behaviors Specific to Gifted Category                             | Letters of Recommendations                                  |  |  |  |  |  |
| Peer Recommendations                                                           | Portfolio Assessment by Specialists or Professional Artists |  |  |  |  |  |
| Portfolio of Visual or Performing Arts Ability                                 | Products (Paper, Video, Audio, Pictures)                    |  |  |  |  |  |
| Questionnaires                                                                 | Referrals/Recommendations-Parent                            |  |  |  |  |  |
| Referrals/Recommendations-Teacher                                              | Nominations-Self or Petition                                |  |  |  |  |  |
| Special Considerations                                                         | Military Compact                                            |  |  |  |  |  |

- Auditions
- Checklist of behaviors specific to gifted category
- Peer recommendations
- Portfolio of visual or performing arts ability
- Questionnaires
- Referrals/Recommendations Teacher
- Special Considerations
- Awards or critiques of performance
- Letters of recommendations
- Portfolio assessment by specialists or professional artists
- Products (paper, video, audio, pictures)
- Referrals/Recommendations Parent
- Nominations Self or Petition
- Military Compact
- Continuous Progress Data
- Anecdotal Records
- Formal Testing Data
- Primary review committee recommendation for those entering 4th grade

### **Primary Talent Pool Evidence**

| Primary Talent Pool Evidence:                                                  |                                           |  |  |  |  |
|--------------------------------------------------------------------------------|-------------------------------------------|--|--|--|--|
| (At least 3 Evidences unless student is identified under the Military Compact) |                                           |  |  |  |  |
| Available Formal Test Data                                                     | Anecdotal Records                         |  |  |  |  |
| Checklist Inventories of Behaviors Specific to Gifted Categorie                | es Collection of Evidence from Portfolios |  |  |  |  |
| Continuous Progress Data                                                       | Diagnostic Data (Screening Measure)       |  |  |  |  |
| Parent Interview or Questionnaire                                              | Petition System                           |  |  |  |  |
| Primary Review Committee Recommendation                                        | Military Compact                          |  |  |  |  |
|                                                                                | Special Considerations                    |  |  |  |  |

The following options appear when the "12: Primary Talent Pool" code is selected from the **Gifted Category** field.

- Available formal test data
- Checklist inventories of behaviors specific to gifted categories
- Continuous Progress Data
- Parent interview or questionnaire

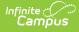

- Primary review committee recommendation
- Anecdotal records
- Collection of evidence demonstrating student performance
- Diagnostic data (screening measure)
- Petition system
- Military Compact
- Special Considerations

# **Print Gifted & Talented Records**

To print a PDF containing all of the student's Gifted and Talented record information, click the **Print All** button (see Image 5).

| AdHoc Letters                         | Waiver              | Records Tran                                                                                                    | sfer Gifted 8                                               | Talented               | FRYSC           | Pre-School           | Title 1 Service     | S                            |                           |  |
|---------------------------------------|---------------------|----------------------------------------------------------------------------------------------------|-------------------------------------------------------------|------------------------|-----------------|----------------------|---------------------|------------------------------|---------------------------|--|
| + Add Gifted & T                      | Talented            | 📄 Print All <                                                                                                    | - Documents                                                 |                        |                 |                      |                     |                              |                           |  |
| KY Gifted & Talented<br>Start Date Er | d Editor<br>nd Date | Year Identified                                                                                                    | Category                                                    |                        | District Owner  | ship C               | riginal Record      |                              |                           |  |
| 12/05/2017                            |                     | 2017                                                                                                    | Creative or Diverger                                        | nt Thinking Ability    | Knox County     | (301) x              |                     |                              |                           |  |
|                                       |                     | , starter i starter i star |                                                             | ox Central Hi          |                 | I                    | Gifted              | & Talented                   | Summary                   |  |
|                                       |                     |                                                                                                    | School Years: All Years<br>Generated on 12/12/2017 10:34 AM |                        |                 |                      |                     | Page 1 of 1                  |                           |  |
|                                       |                     |                                                                                                    |                                                             |                        |                 |                      |                     |                              |                           |  |
|                                       |                     | Gender:<br>Race Ethnicity:                                                                                                    | M<br>White                                                  | State II<br>Grade/     | D:<br>Homeroom: | 2120682730<br>12/    |                     |                              |                           |  |
|                                       |                     | Birth Date:                                                                                                    | 06/19/2001                                                  | School                 | Year:           | 16-17                |                     |                              |                           |  |
|                                       |                     | Gifted & Tale                                                                                                    | ented Status                                                |                        |                 |                      |                     |                              |                           |  |
|                                       |                     | Start Date                                                                                                    | End Date                                                    | Year Identified        | Gifted Cat      | egory                |                     | Gifted Declined<br>Services? | Gifted<br>Underachieving? |  |
|                                       |                     | 12/05/2017                                                                                                    |                                                             | 2017                   | 01: Creativ     | e or Divergent Think | ing Ability         | No                           | No                        |  |
|                                       |                     | Servic                                                                                                    | e Delivery Options:                                         | Various Accel<br>Study | eration Option  | s (Subject Area High | er Grade Level, Ear | ly Exit from High            | School), Independent      |  |
|                                       |                     |                                                                                                    |                                                             | Anecdotal Ob           | servation, For  | mal Assessment Mea   | asures, Nominations | -Peer                        |                           |  |
|                                       |                     | Forma                                                                                                    | I Assessment Measu                                          | res: 01: Williams      |                 |                      |                     |                              |                           |  |
|                                       |                     |                                                                                                    |                                                             |                        |                 |                      |                     |                              |                           |  |

Print Gifted and Talented Records

# **Documents and Forms**

For information on reviewing, amending, creating, and uploading Gifted and Talented forms and documents, see the Documents (Gifted and Talented) article.